### Auf dem Weg verTAN

Über die Unsicherheit von App-basierten TAN-Verfahren im Onlinebanking

Vincent Haupert

28. Dezember 2015

Lehrstuhl für IT-Sicherheitsinfrastrukturen Friedrich-Alexander-Universität Erlangen-Nürnberg

- Onlinebanking ist etabliert
- Seit seiner Einführung 1980 ein Zwei-Faktor-Verfahren
	- 1. Benutzername/Passwort
	- 2. TAN-Verfahren
- Über die Jahre aus unterschiedlichen Motiven immer neue TAN-Verfahren entstanden

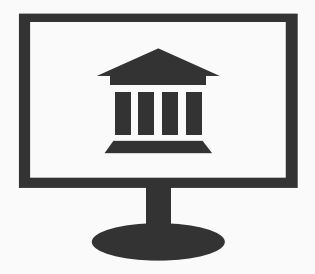

1 Login in Onlinebanking-Portal mit Benutzername/Passwort *⇒* Überweisung einreichen

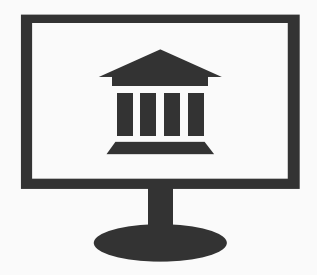

1 Login in Onlinebanking-Portal mit Benutzername/Passwort *⇒* Überweisung einreichen

2 Bestätigung der Überweisung mit einem TAN-Verfahren.

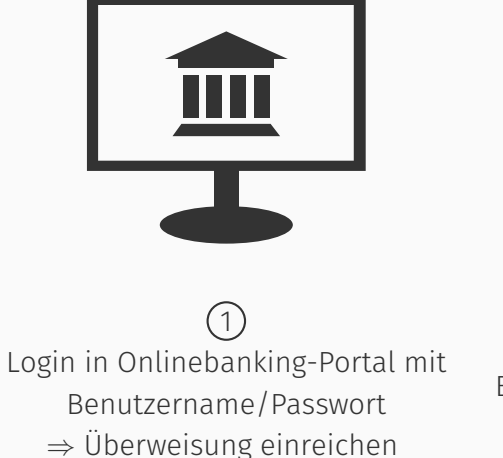

2 Bestätigung der Überweisung mit einem TAN-Verfahren.

3548533 1) 1041931 2) 4213370 3) 9438589 4) 3087452 5)

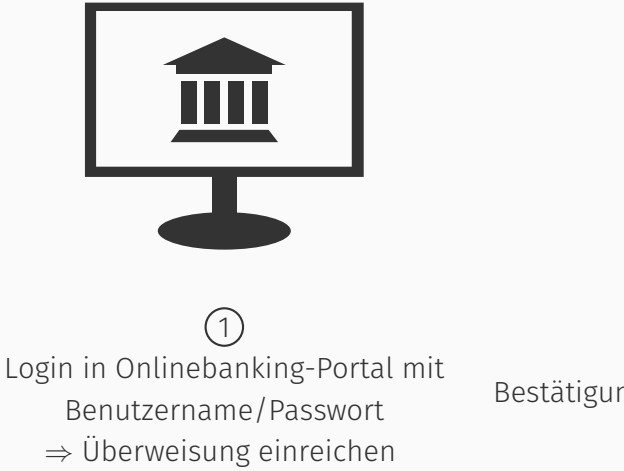

2 Bestätigung der Überweisung mit einem TAN-Verfahren.

3548533

200<br>100

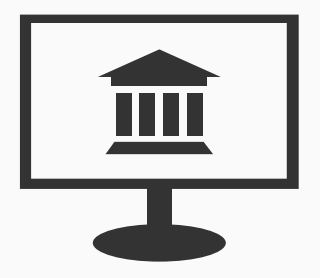

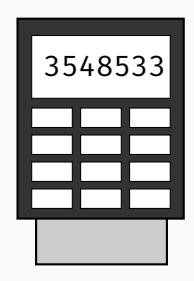

1 Login in Onlinebanking-Portal mit Benutzername/Passwort *⇒* Überweisung einreichen

2 Bestätigung der Überweisung mit einem TAN-Verfahren.

# Mobilebanking

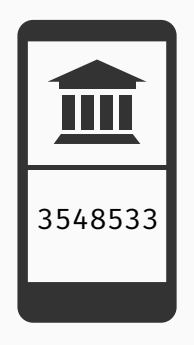

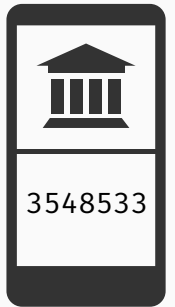

1 Login in der Banking-App mit Benutzername/Passwort *⇒* Überweisung einreichen

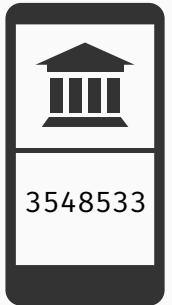

1 Login in der Banking-App mit Benutzername/Passwort *⇒* Überweisung einreichen

2 Wechsel zur TAN-App, TAN empfangen und in die Banking-App übertragen

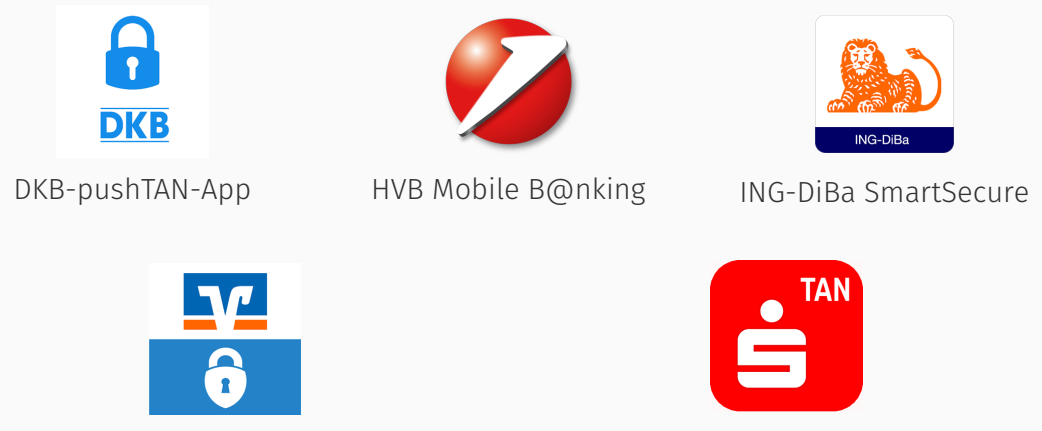

VR-SecureGo S-pushTAN-App

• Malware in den offiziellen App-Stores der mobilen Betriebssysteme ist keine Fiktion

- Malware in den offiziellen App-Stores der mobilen Betriebssysteme ist keine Fiktion
- 2014: Dominik Maier zeigt, dass sich der Google Play Store nicht effektiv gegen Malware schützen kann

- Malware in den offiziellen App-Stores der mobilen Betriebssysteme ist keine Fiktion
- 2014: Dominik Maier zeigt, dass sich der Google Play Store nicht effektiv gegen Malware schützen kann

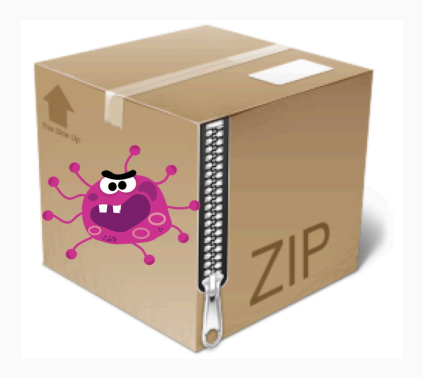

- Malware in den offiziellen App-Stores der mobilen Betriebssysteme ist keine Fiktion
- 2014: Dominik Maier zeigt, dass sich der Google Play Store nicht effektiv gegen Malware schützen kann
- 2015: App *Brain Test* im Google Play Store mit über 100 000 Downloads
	- *⇒* rootet Gerät und lädt Schadcode nach

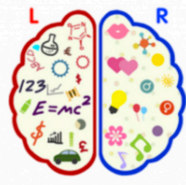

**Brain Test** baioelmantoh7 Puzzle  $\overline{3}$  PEGI $3$ 

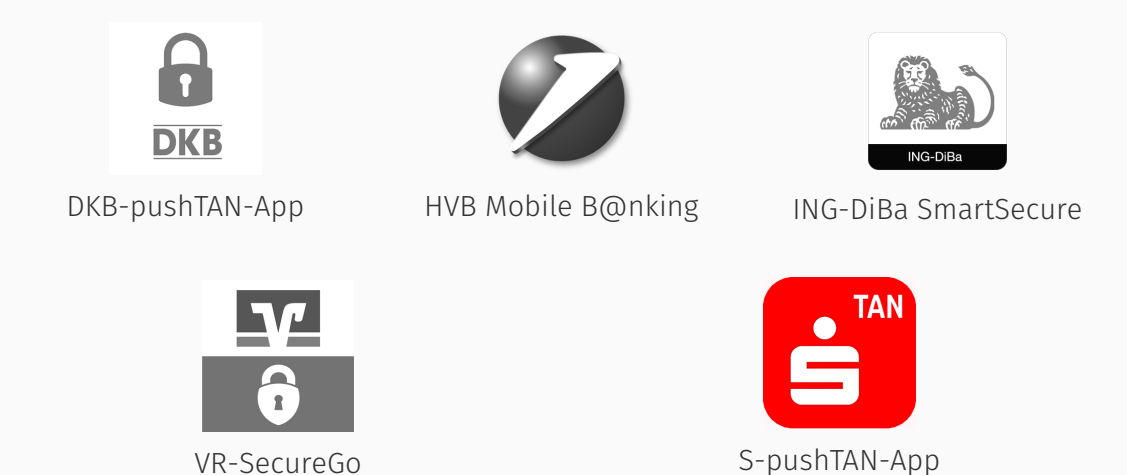

pushTAN-Angriff

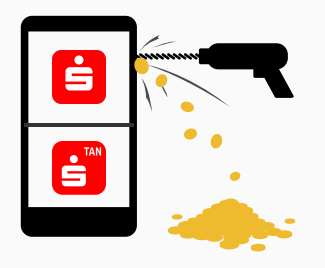

#### Mögliche technische Angriffe

- *S-pushTAN-App* kopieren
- Protokoll der *S-pushTAN-App* reversen und eigenen Client entwickeln
- Transaktionsmanipulation

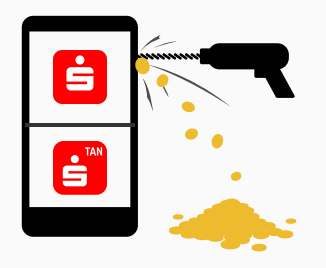

#### Mögliche technische Angriffe

- *S-pushTAN-App* kopieren
- Protokoll der *S-pushTAN-App* reversen und eigenen Client entwickeln
- Transaktionsmanipulation

### Transaktionsmanipulation

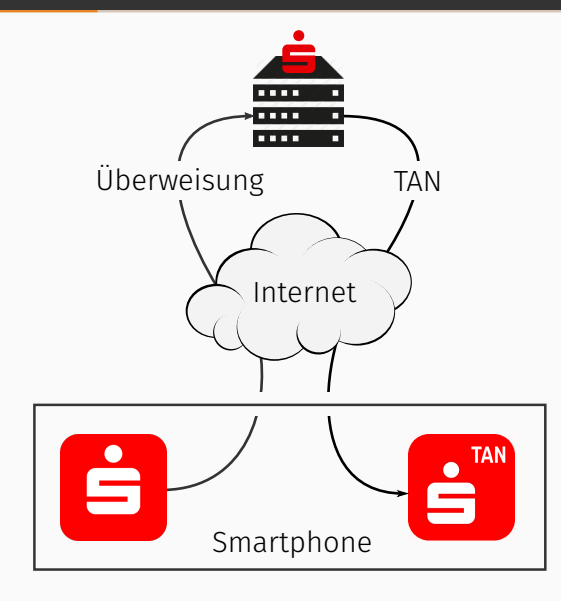

### Transaktionsmanipulation

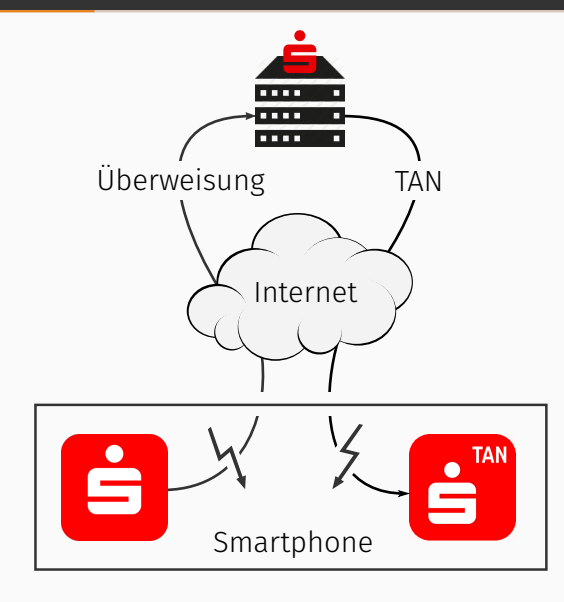

### pushTAN-Verfahren: Sicherheitsmerkmale

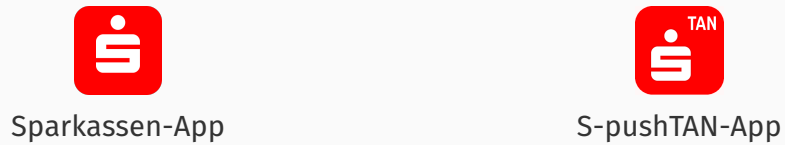

#### root-Erkennung

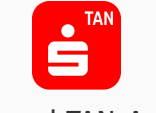

root-Erkennung Anti-Debugging Device-Fingerprinting String-Encryption Packed Library Anti-Hooking

…

### pushTAN-Verfahren: Sicherheitsmerkmale

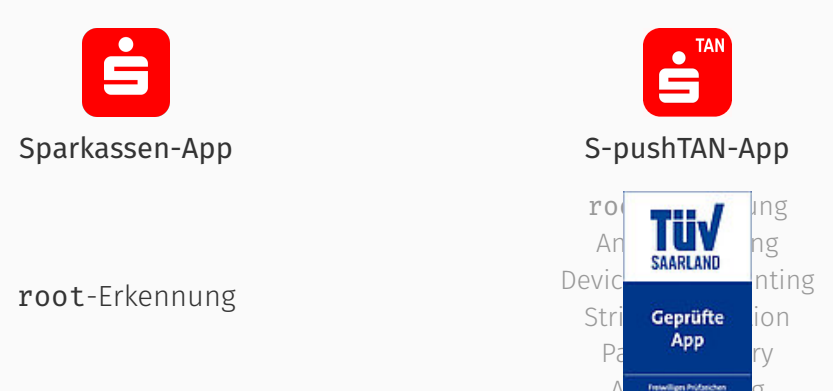

…

- Alle Sicherheitsmerkmale werden von der nativen Bibliothek *Promon Shield* umgesetzt
- Die Bibliothek selbst ist verschlüsselt und obfuskiert
	- Wird als Erstes mit System.load() geladen
	- Verschiebt Strings im Java-Code in die Bibliothek *⇒* public static final String fsh\_650 = null *⇒* public static native String getStr(int i)
	- Erkennt root, Debugger, Repackaging, …

Å. Р

- Alle Sicherheitsmerkmale werden von der nativen Bibliothek *Promon Shield* umgesetzt
- Die Bibliothek selbst ist verschlüsselt und obfuskiert
	- Wird als Erstes mit System.load() geladen
	- Verschiebt Strings im Java-Code in die Bibliothek *⇒* public static final String fsh\_650 = null *⇒* public static native String getStr(int i)
	- Erkennt root, Debugger, Repackaging, …
	- … behandelt die Erkennung aber nicht selbst

### Å. Р

```
public interface ShieldCallbacks {
    void debuggerStatus(boolean z);
    void emulatorStatus(boolean z);
    void keyboardStatus(boolean z);
    void nativeCodeHooksStatus(boolean z);
    void repackagingStatus(boolean z);
    void rootingStatus(boolean z, int i);
    void screenreaderStatus(boolean z);
}
```

```
public class aqh implements ShieldCallbacks {
    public void rootingStatus(boolean z, int i) {
        if (z \mid \mid i > \text{anl.b}()a(anm$f.rooted_texthinweis, i);
    }
    /* ... */
}
```
#### ÷. Ēι m

Р

п

### Demo Transaktionsmanipulation

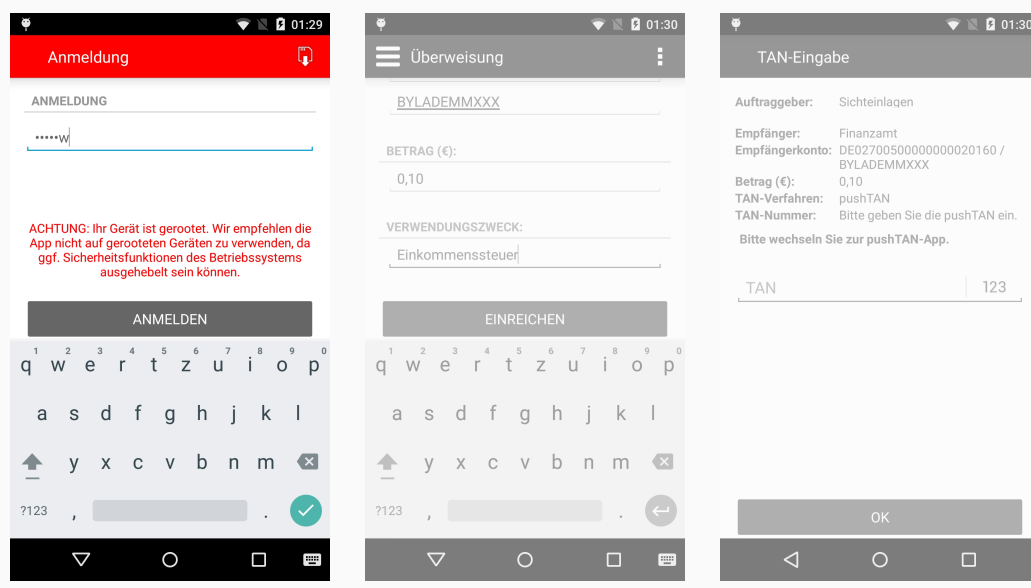

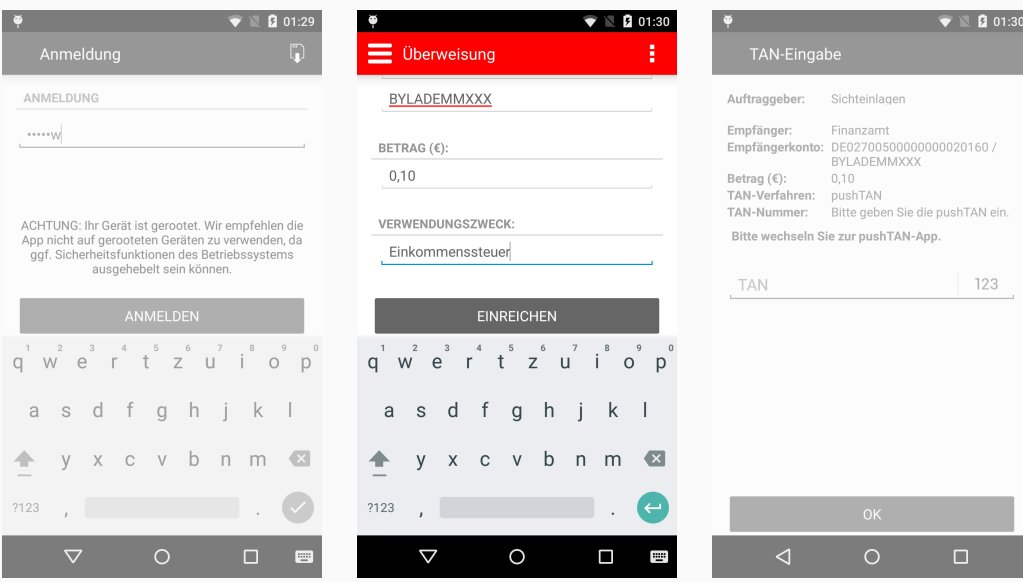

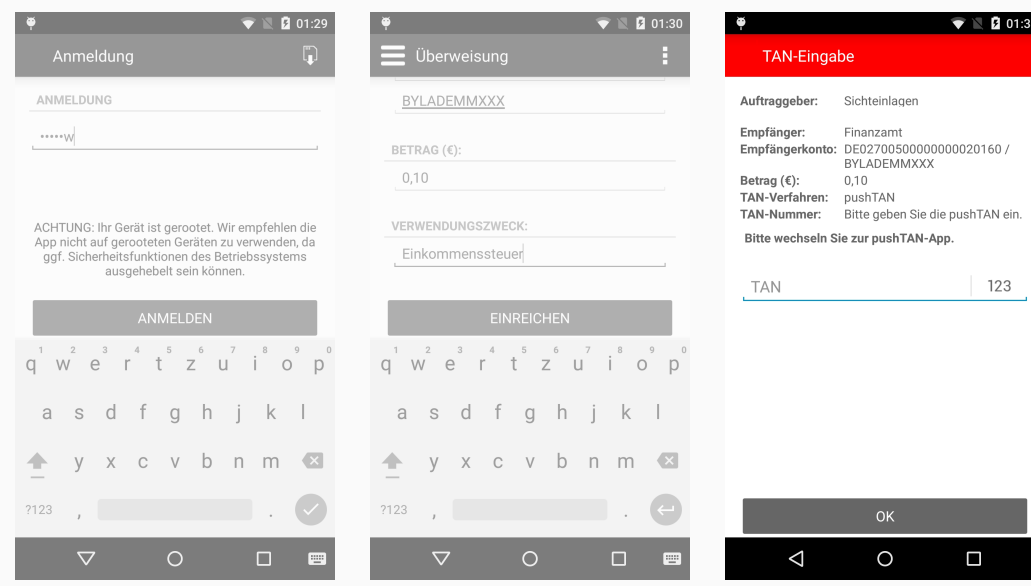

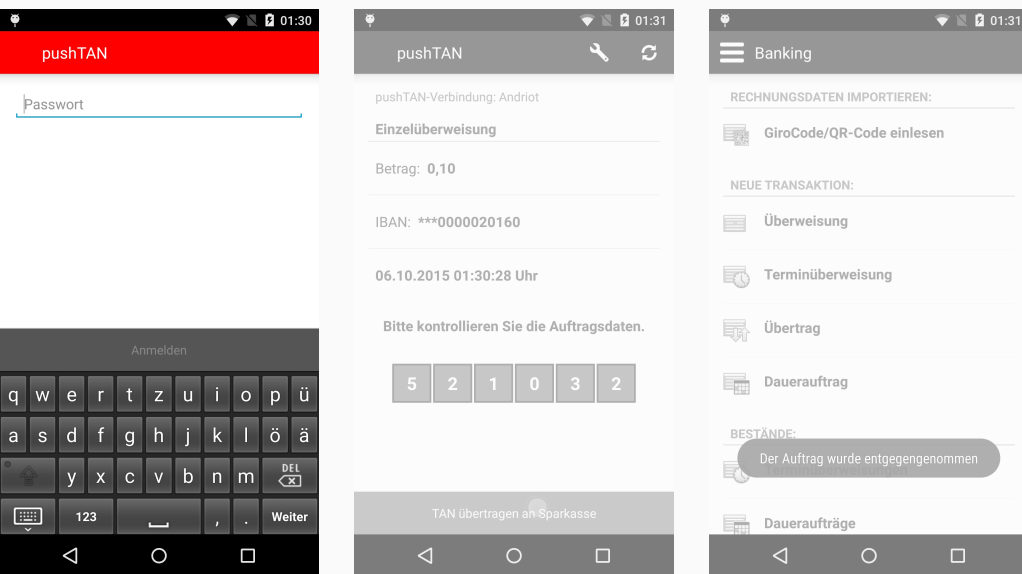

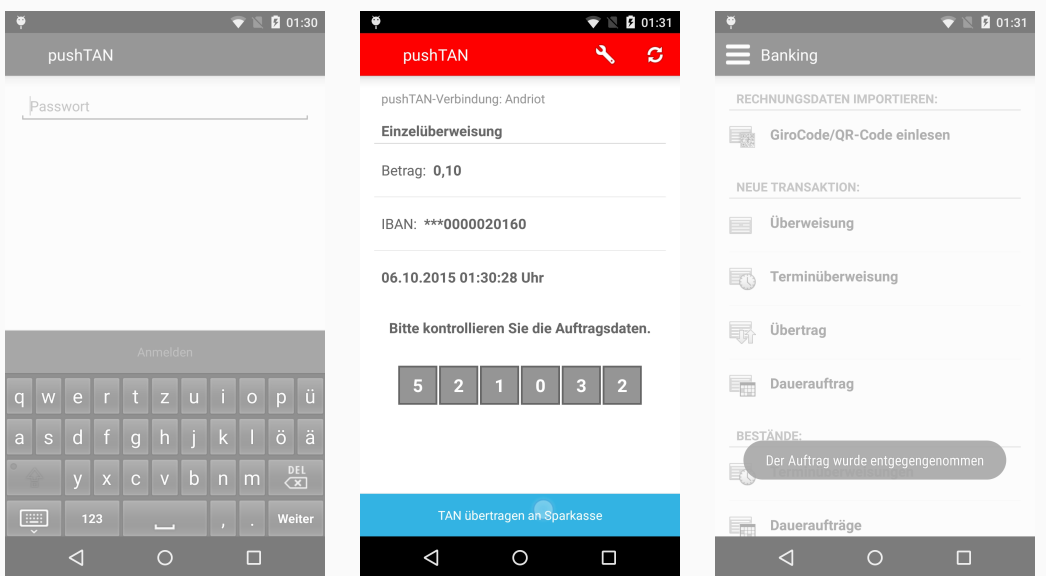

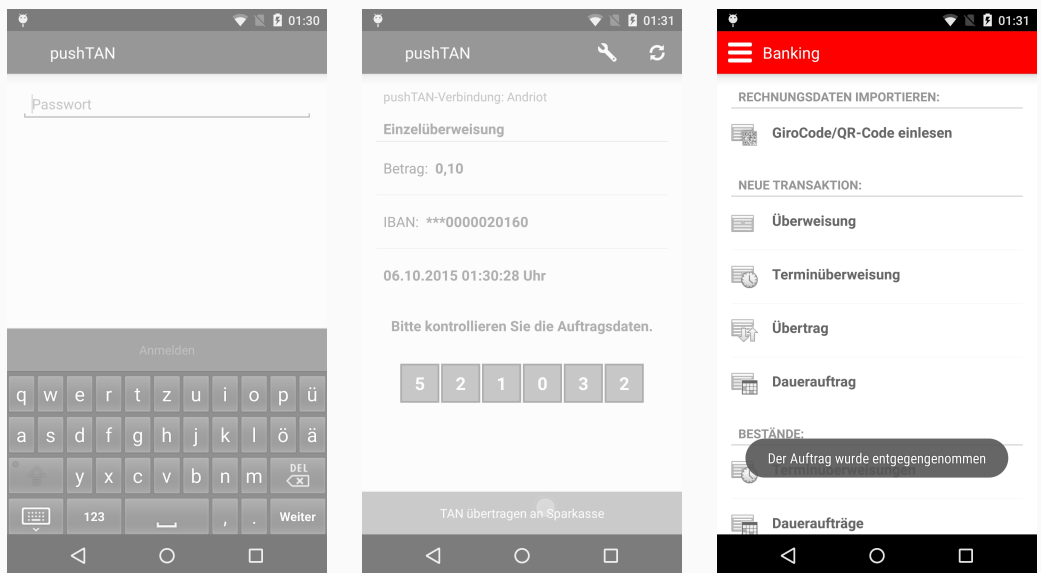

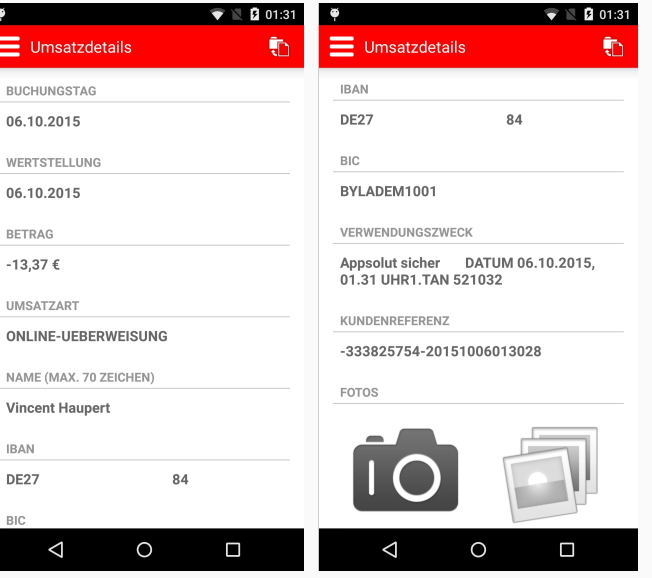

*"Die beschriebenen unter Laborbedingungen durchgeführten Manipulationen betreffen veraltete Versionsstände der S-pushTAN-App.* [ … ] *Ab der Version 1.0.5, die seit 16.10.2015 im Google-Playstore verfügbar ist, ist das beschriebene Angriffsverfahren zur Manipulation nicht mehr möglich."*

— Stellungnahme des DSGV, 25. Okt '15

*"Diese Version macht unsere bestehenden Lösungsansätze* [ … ] *zunächst unwirksam* [ … ]*. Dennoch möchten wir darauf hinweisen und davor warnen, dass auch diese Version der S-pushTAN-App – und alle zukünftigen Versionen – mit entsprechendem Mehraufwand gebrochen werden kann."*

— Ausarbeitung Haupert & Müller, 22. Okt '15

Die S-pushTAN-App ab Version 1.0.5

### Die S-pushTAN-App ab Version 1.0.5 1

- Keine Java-Callbacks mehr *⇒* stürzt stattdessen ab und zeigt eine Seite im Browser an
	- *⇒* root-Erkennung kann nicht mehr trivial deaktiviert werden
- Bekannte Hooking Frameworks werden erkannt
	- *⇒* Xposed funktioniert nicht mehr ohne Weiteres

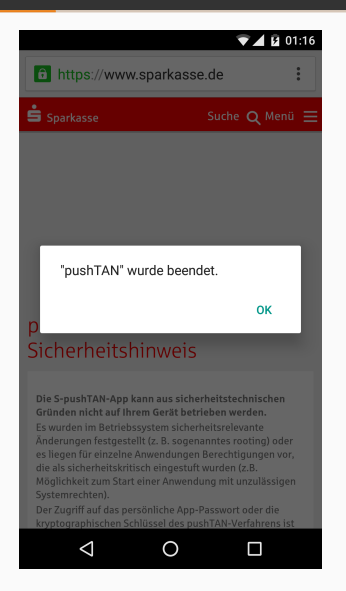

#### Um den Angriff auf die neue Version zu portieren muss

1. die root- und

2. die Xposed-Erkenunng

umgangen werden

### Wie funktioniert die root-Erkennung?

```
access("/dev/com.koushikdutta.superuser.daemon")
access("/system/app/Superuser.apk")
access("/system/bin/.ext/.su")
access("/system/bin/su")
access("/system/etc/.has_su_daemon")
access("/system/etc/.installed_su_daemon")
access("/system/etc/init.d/99SuperSUDaemon")
access("/system/xbin/daemonsu")
access("/system/xbin/su")
```

```
access("/dev/com.koushikdutta.superuser.daemon")
access("/system/app/Superuser.apk")
access("/system/bin/.ext/.su")
access("/system/bin/vince")
access("/system/etc/.has_su_daemon")
access("/system/etc/.installed_su_daemon")
access("/system/etc/init.d/99SuperSUDaemon")
access("/system/xbin/daemonsu")
access("/system/xbin/vince")
```

```
access("/dev/com.koushikdutta.superuser.daemon")
access("/system/app/Superuser.apk")
access("/system/bin/.ext/.su")
access("/system/bin/vince")
access("/system/etc/.has_su_daemon")
access("/system/etc/.installed_su_daemon")
access("/system/etc/init.d/99SuperSUDaemon")
access("/system/xbin/daemonsu")
access("/system/xbin/vince")
```
In Oslo unbekannt: PATH

```
access("/dev/com.koushikdutta.superuser.daemon")
access("/system/app/Superuser.apk")
access("/system/bin/.ext/.su")
access("/system/bin/vince")
access("/system/etc/.has_su_daemon")
access("/system/etc/.installed_su_daemon")
access("/system/etc/init.d/99SuperSUDaemon")
access("/system/xbin/daemonsu")
access("/system/xbin/vince")
```
In Oslo unbekannt: PATH *⇒* Systemless su

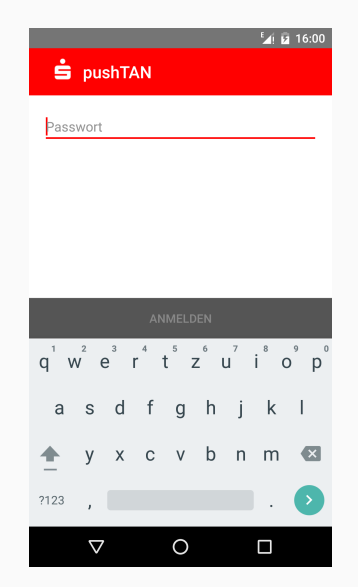

access("/dev/com.koushikdutta.superuser.daemon") access("/system/app/Superuser.apk") access("/system/bin/.ext/.su") access("/system/bin/vince") access("/system/etc/.has\_su\_daemon") access("/system/etc/.installed\_su\_daemon") access("/system/etc/init.d/99SuperSUDaemon") access("/system/xbin/daemonsu") access("/system/xbin/vince")

> In Oslo unbekannt: PATH *⇒* Systemless su Die *Sparkassen*-App macht es besser

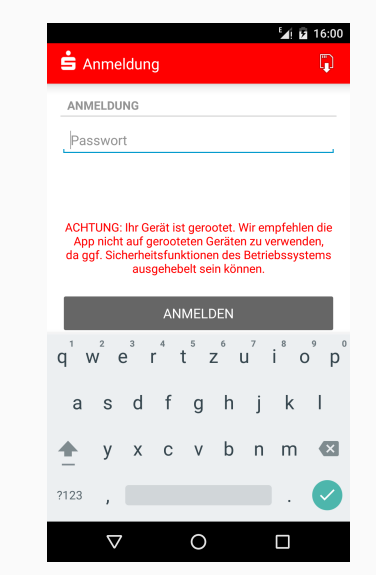

### Wie funktioniert die Xposed-Erkennung?

access("/data/data/de.robv.android.xposed.installer") access("/system/bin/app\_process.orig") access("/system/bin/app\_process32\_xposed") access("/system/bin/app\_process64\_xposed") access("/system/framework/XposedBridge.jar") access("/system/lib/libxposed\_art.so") access("/system/xposed.prop")

access("/data/data/de.robv.android.xposed.installer") access("/system/bin/app\_process.orig") access("/system/bin/app\_process32\_xposed") access("/system/bin/app\_process64\_xposed") access("/system/framework/XposedBridge.jar") access("/system/lib/libxposed\_art.so") access("/system/xposed.prop")

access("/data/data/de.robv.android.xposed.installer") access("/system/bin/app\_process.orig") access("/system/bin/app\_process32\_xposed") access("/system/bin/app\_process64\_xposed") access("/system/framework/SpkminBridge.jar") access("/system/lib/libspkmin\_art.so") access("/system/spkmin.prop")

access("/data/data/de.robv.android.xposed.installer") access("/system/bin/app\_process.orig") access("/system/bin/app\_process32\_xposed") access("/system/bin/app\_process64\_xposed") access("/system/framework/SpkminBridge.jar") access("/system/lib/libspkmin\_art.so") access("/system/spkmin.prop")

Reicht noch nicht ganz:

open("/proc/self/exe")  $\Rightarrow$  sucht nach "[X|x]posed"

access("/data/data/de.robv.android.xposed.installer") access("/system/bin/app\_process.orig") access("/system/bin/app\_process32\_xposed") access("/system/bin/app\_process64\_xposed") access("/system/framework/SpkminBridge.jar") access("/system/lib/libspkmin\_art.so") access("/system/spkmin.prop")

Reicht noch nicht ganz:

open("/proc/self/exe")  $\Rightarrow$  sucht nach "[X|x]posed"

*⇒* letztendlich neu kompiliert

# Video: S-pushTAN-App Version 1.0.7

Fazit

## App-basierte TAN-Verfahren sind konzeptionell schwach

- Die Schutzmechanismen der *S-pushTAN-App* lassen sich in der aktuellen Version zumindest nicht mehr trivial deaktiveren
- Es bleibt ein Katz-und-Maus-Spiel, das die Sparkasse am Ende immer verlieren wird
- Die root-Erkennung, etc. bringen der Sparkasse hauptsächlich verärgerte Nutzer ein, statt gegen echte Angriffe zu schützen

### Ende

*"Die TAN sollte auf keinen Fall auf demselben Smartphone generiert werden, auf dem das Online-Banking stattfindet. Hat ein Betrüger das Smartphone gehackt, so kann er dadurch auf beide Verfahren zugreifen."*

— BaFin Journal, Aug '15

*"Allerdings muss das App-basierte Sicherungsverfahren und das tatsächliche Online-Banking unabhängig voneinander – also über verschiedene Geräte (i.S.v. verschiedene Kanäle) – erfolgen."*

— FAQ zu MaSI, 28. Okt '15

#### Bewertungen im Google Play Store

amilo 9000 16 Oktober 2015 \*\*\*\*\*

Schwer enttäuscht Ich freue mich schon auf unsere Kunden, denen ich S-pushTan empfohlen habe, die jetzt gerootet sind. Selbst ich bin geschädigt und habe keine Erklärung für diesen Mist seit dem 16.10.2015.

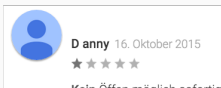

Kein Öffen möglich sofortiger Absturz

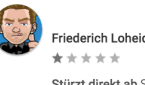

Friederich Loheide 16. Oktober 2015

Stürzt direkt ab Stürzt direkt ab... Angeblich wäre mein Handy gerootet, was aber nicht stimmt

Klaus Kendel 16. Oktober 2015 \*\*\*\*\*

Seit Update geht's nicht mehr, stürzt sofort ab. Bitte beheben.

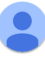

#### Oliver M 16. Oktober 2015 \*\*\*\*\*

Seit dem heutigem Update wird Behauptet das mein Handy gerootet ist. Die App stürzt ab und ich werde auf eine Seite verwiesen mit genau dieser Behauptung.

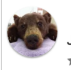

Jürgen Fischer 16. Oktober 2015 \*\*\*\*\*

Funktioniert nicht mehr Stürzt seit Update beim Start ab. Habe keine Lust mehr, mich auf die Willkür dieser App zu verlassen - lasse schleunigst wieder auf smsTan umstellen.